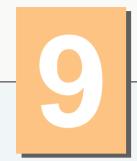

# Object-Oriented Programming: Inheritance

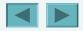

© 2005 Pearson Education, Inc. All rights reserved.

#### **OBJECTIVES**

In this chapter you will learn:

- How inheritance promotes software reusability.
- The notions of superclasses and subclasses.
- To use keyword extends to create a class that inherits attributes and behaviors from another class.
- To use access modifier protected to give subclass methods access to superclass members.
- To access superclass members with super.
- How constructors are used in inheritance hierarchies.
- The methods of class Object, the direct or indirect superclass of all classes in Java.

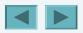

## **9.1 Introduction**

#### • Inheritance

- Software reusability
- Create new class from existing class
  - Absorb existing class's data and behaviors
  - Enhance with new capabilities
- Subclass extends superclass
  - Subclass
    - More specialized group of objects
    - Behaviors inherited from superclass
      - Can customize
    - Additional behaviors

# 9.1 Introduction (Cont.)

- Class hierarchy
  - Direct superclass
    - Inherited explicitly (one level up hierarchy)
  - Indirect superclass
    - Inherited two or more levels up hierarchy
  - Single inheritance
    - Inherits from one superclass
  - Multiple inheritance
    - Inherits from multiple superclasses
      - Java does not support multiple inheritance

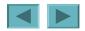

4

## 9.2 Superclasses and subclasses

- Superclasses and subclasses
  - Object of one class "is an" object of another class
    - Example: Rectangle is quadrilateral.
      - Class Rectangl e inherits from class Quadri l ateral
      - Quadrilateral: superclass
      - Rectangl e: subclass
  - Superclass typically represents larger set of objects than subclasses
    - Example:
      - superclass: Vehi cl e
        - Cars, trucks, boats, bicycles, ...
      - subclass: Car
        - Smaller, more-specific subset of vehicles

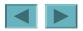

5

### Fig. 9.1 | More Inheritance examples.

| Superclass  | Subclasses                                     |
|-------------|------------------------------------------------|
| Student     | GraduateStudent, UndergraduateStudent          |
| Shape       | Ci rcl e, Tri angl e, Rectangl e               |
| Loan        | CarLoan, Homel mprovementLoan,<br>MortgageLoan |
| Empl oyee   | Facul ty, Staff                                |
| BankAccount | Checki ngAccount, Savi ngsAccount              |

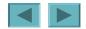

© 2005 Pearson Education, Inc. All rights reserved.

### 9.2 Superclasses and subclasses (Cont.)

- Inheritance hierarchy
  - Inheritance relationships: tree-like hierarchy structure
  - Each class becomes
    - superclass
      - Supply members to other classes
    - OR
    - subclass
      - Inherit members from other classes

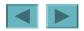

7

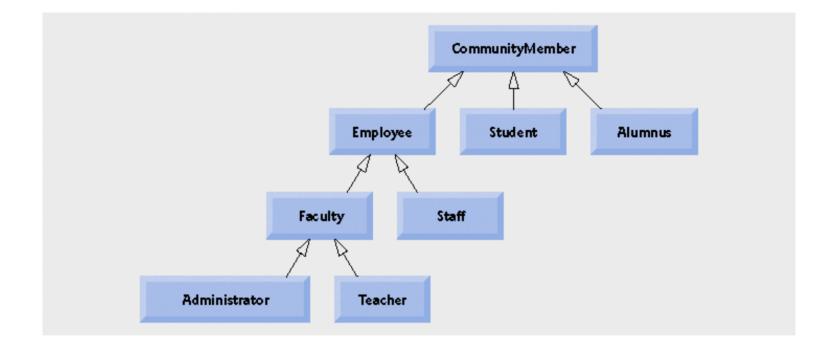

#### Fig. 9.2 | Inheritance hierarchy for university Communi tyMembers

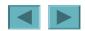

© 2005 Pearson Education, Inc. All rights reserved.

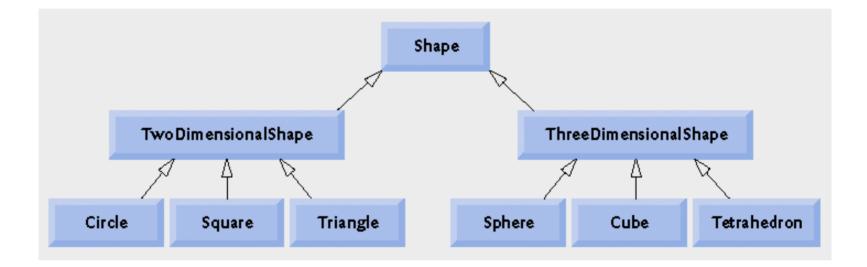

Fig. 9.3 | Inheritance hierarchy for Shapes.

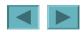

9

© 2005 Pearson Education, Inc. All rights reserved.

## 9.3 protected Members

- protected access
  - Intermediate level of protection between public and private
  - protected members accessible by
    - superclass members
    - subclass members
    - Class members in the same package
  - Subclass access to superclass member
    - Keyword super and a dot (.)

#### **Software Engineering Observation 9.1**

Methods of a subclass cannot directly access private members of their superclass. A subclass can change the state of private superclass instance variables only through non-private methods provided in the superclass and inherited by the subclass.

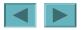

#### **Software Engineering Observation 9.2**

Declaring pri vate instance variables helps programmers test, debug and correctly modify systems. If a subclass could access its superclass's pri vate instance variables, classes that inherit from that subclass could access the instance variables as well. This would propagate access to what should be pri vate instance variables, and the benefits of information hiding would be lost.

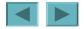

# 9.4 Relationship between Superclasses and Subclasses

- Superclass and subclass relationship
  - Example:

Commi ssi onEmpl oyee/BasePl usCommi ssi onEmpl oyee inheritance hierarchy

- Commi ssi on Employee
  - First name, last name, SSN, commission rate, gross sale amount
- BasePI usCommi ssi onEmpl oyee
  - First name, last name, SSN, commission rate, gross sale amount
  - Base salary

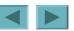

#### **9.4.1 Creating and Using a** Commi ssi onEmpl oyee **Class**

- Class Commi ssi on Empl oyee
  - Extends class Obj ect
    - Keyword extends
    - Every class in Java extends an existing class
      - Except Obj ect
    - Every class inherits Obj ect's methods
    - New class implicitly extends Object
      - If it does not extend another class

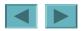

#### **Software Engineering Observation 9.3**

The Java compiler sets the superclass of a class to Obj ect when the class declaration does not explicitly extend a superclass.

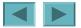

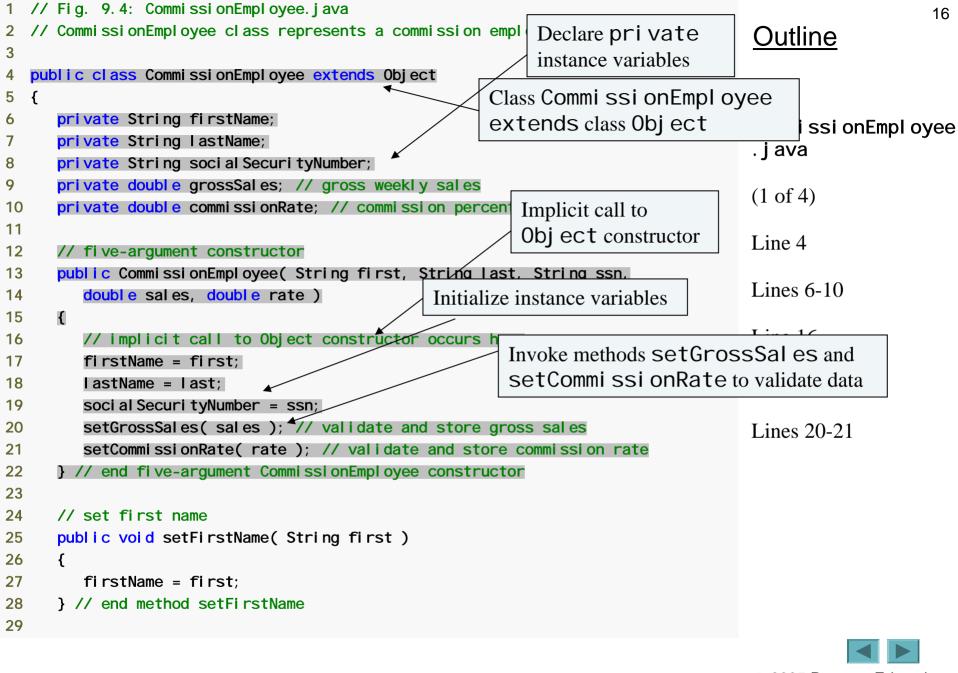

© 2005 Pearson Education, Inc. All rights reserved.

```
// return first name
30
31
      public String getFirstName()
32
      {
33
         return firstName;
      } // end method getFirstName
34
35
36
      // set last name
37
      public void setLastName( String last )
38
      {
         lastName = last;
39
      } // end method setLastName
40
41
      // return last name
42
43
      public String getLastName()
44
      {
         return lastName:
45
      } // end method getLastName
46
47
      // set social security number
48
49
      public void setSocial SecurityNumber(String ssn)
      {
50
         socialSecurityNumber = ssn; // should validate
51
52
      } // end method setSocial SecurityNumber
53
      // return social security number
54
      public String getSocialSecurityNumber()
55
56
      {
         return soci al Securi tyNumber;
57
      } // end method getSocial SecurityNumber
58
59
```

#### <u>Outline</u>

Commi ssi onEmpl oyee . j ava

(2 of 4)

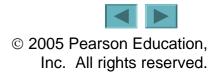

```
// set gross sales amount
60
                                                                                                             18
      public void setGrossSales( double sales )
61
                                                                                        Outline
62
      {
63
         grossSales = (sales < 0.0) ? 0.0 : sales;
      } // end method setGrossSales
64
65
                                                                                        Commi ssi on Employee
      // return gross sales amount
66
      public double getGrossSales()
67
                                                                                        . j ava
68
      {
69
         return grossSal es;
                                                                                        (3 \text{ of } 4)
70
      } // end method getGrossSales
71
                                                                                        Lines 85-88
72
      // set commission rate
      public void setCommissionRate( double rate )
73
74
      {
         commissionRate = ( rate > 0.0 & rate < 1.0 ) ? rate : 0.0;
75
      } // end method setCommissionRate
76
77
      // return commission rate
78
79
      public double getCommissionRate()
80
      {
81
         return commissionRate;
                                                  Calculate earnings
82
      } // end method getCommissionRate
83
84
      // calculate earnings
      public double earnings()
85
      {
86
87
         return commissionRate * grossSales;
88
      } // end method earnings
89
```

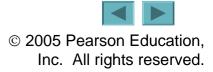

| 90         | // return String representation of CommissionEmployee object          |       | 19                  |
|------------|-----------------------------------------------------------------------|-------|---------------------|
| 91         | public String toString() 🔸                                            | Ο     | utline              |
| 92         | {                                                                     |       | 1                   |
| 93         | return String.format( "%s: %s %s\n%s: %s\n%s: 7 Override method toSti | ri ng |                     |
| 94         | "commission employee", firstName, lastName, of class Object           |       |                     |
| <b>9</b> 5 | "social security number", social SecurityNumber,                      |       | mmi ssi onEmpl oyee |
| 96         | "gross sal es", grossSal es,                                          | . j   | ava                 |
| 97         | <pre>"commission rate", commissionRate );</pre>                       |       |                     |
| 98         | } // end method toString                                              | (4    | of 4)               |
| 99 }       | // end class CommissionEmployee                                       |       |                     |
|            |                                                                       | Li    | nes 91-98           |

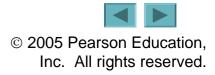

### **Common Programming Error 9.1**

It is a syntax error to override a method with a more restricted access modifier—a public method of the superclass cannot become a protected or private method in the subclass; a protected method of the superclass cannot become a private method in the subclass. Doing so would break the "is-a" relationship in which it is required that all subclass objects be able to respond to method calls that are made to public methods declared in the superclass.(cont...)

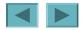

20

## **Common Programming Error 9.1**

If a publ i c method could be overridden as a protected or pri vate method, the subclass objects would not be able to respond to the same method calls as superclass objects. Once a method is declared publ i c in a superclass, the method remains publ i c for all that class's direct and indirect subclasses.

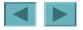

| 1  | <pre>// Fig. 9.5: CommissionEmployeeTest.java</pre>                              | 22                    |
|----|----------------------------------------------------------------------------------|-----------------------|
| 2  | // Testing class CommissionEmployee.                                             | Outline               |
| 3  |                                                                                  |                       |
| 4  | public class CommissionEmployeeTest                                              | _                     |
| 5  | { Instantiate Commi ssi onEmpl oyee object                                       |                       |
| 6  | public static void main( String argsis /                                         | Commi sci onEmpl ovoo |
| 7  | {                                                                                | Commi ssi onEmpl oyee |
| 8  | // instantiate CommissionEmployee object                                         | Test.java             |
| 9  | CommissionEmployee employee = <mark>new</mark> CommissionEmployee(               |                       |
| 10 | "Sue", "Jones", "222-22-2222", 10000, .06 );                                     | (1 of 2)              |
| 11 |                                                                                  |                       |
| 12 | // get commission employee data                                                  | Lines 9-10            |
| 13 | System.out.println(                                                              |                       |
| 14 | <pre>"Employee information obtained by get methods: \n" );</pre>                 | Lines 15-25           |
| 15 | System.out.printf( "%s %s\n", "Use Commissi on Employco's est mathe              |                       |
| 16 | employee.getFirstName()); Use Commi ssi onEmployee's get metho                   |                       |
| 17 | System. out. printf( "%s %s\n", " to retrieve the object's instance variable val | ues 26-27             |
| 18 | employee.getLastName());                                                         |                       |
| 19 | System.out.printf( "%s %s\n", "Social security number is",                       |                       |
| 20 | empl oyee. getSoci al Securi tyNumber() ); 🗡                                     |                       |
| 21 | System.out.printf( "%s %.2f\n", "Gross <u>sales is</u> "                         |                       |
| 22 | employee.getGrossSales()); Use CommissionEmployee's set                          | <i>et</i> methods     |
| 23 | System. out. printf( "%s %. 2f\n", "Commist to change the object's instance vari |                       |
| 24 | empl oyee. getCommi ssi onRate() );                                              |                       |
| 25 |                                                                                  |                       |
| 26 | empl oyee. setGrossSal es( 500 ); // set gross sal es                            |                       |
| 27 | employee.setCommissionRate( .1); // set commission rate                          |                       |
| 28 |                                                                                  |                       |
|    |                                                                                  |                       |

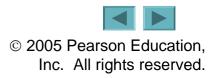

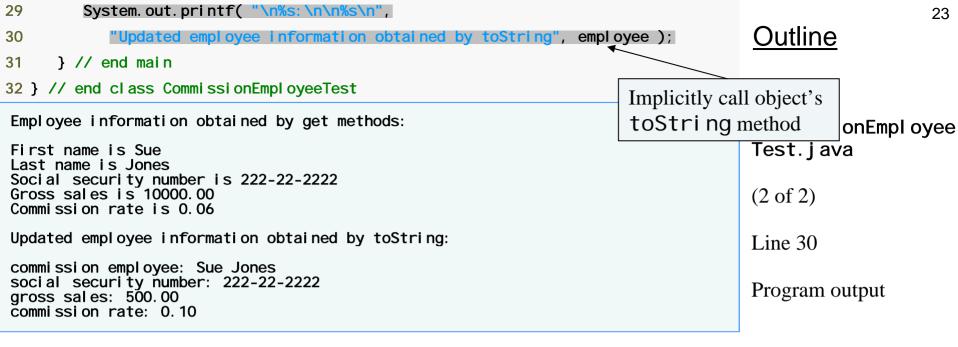

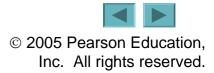

#### 9.4.2 Creating a BasePI usCommi ssi onEmpl oyee Class without Using Inheritance

- Class BasePI usCommi ssi onEmpl oyee
  - Implicitly extends Obj ect
  - Much of the code is similar to Commi ssi on Employee
    - pri vate instance variables
    - publ i c methods
    - constructor
  - Additions
    - pri vate instance variable baseSal ary
    - Methods setBaseSal ary and getBaseSal ary

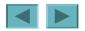

```
// Fig. 9.6: BasePlusCommissionEmployee.java
                                                                                                           25
2 // BasePlusCommissionEmployee class represents an employee that receives
                                                                                      Outline
  // a base salary in addition to commission.
3
4
   public class BasePI usCommissionEmployee
5
6
  {
                                                                                      BasePI usCommi ssi on
      private String firstName;
7
                                                                                      Employee. j ava
      private String lastName;
8
                                                        Add instance variable baseSal ary
9
      private String social Securi tyNumber;
      private double grossSales; // gross weekly sales
10
      private double commissionRate: H commission percentage
11
                                                                                      Line 12
      private double baseSalary; // base salary per week
12
13
                                                                                      Line 24
      // six-argument constructor
14
      public BasePlusCommissionEmployee(String first, String last,
15
         String ssn, double sales, double rate, double salary)
16
     {
17
18
         // implicit call to Object constructor occurs here
         firstName = first;
19
         lastName = last;
20
                                                         Use method setBaseSal ary
21
         soci al Securi tyNumber = ssn;
                                                        to validate data
         setGrossSales( sales ); // validate and store
22
         setCommissionRate( rate ); // validate and store commission rate
23
         setBaseSal ary( sal ary ); // val i date and store base sal ary
24
      } // end six-argument BasePlusCommissionEmployee constructor
25
26
```

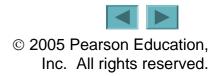

```
// set first name
27
      public void setFirstName( String first )
28
29
      {
30
         firstName = first;
      } // end method setFirstName
31
32
      // return first name
33
34
      public String getFirstName()
35
      {
         return firstName:
36
37
      } // end method getFirstName
38
      // set last name
39
      public void setLastName( String last )
40
41
      {
42
         lastName = last;
      } // end method setLastName
43
44
      // return last name
45
      public String getLastName()
46
47
      {
         return lastName;
48
49
      } // end method getLastName
50
      // set social security number
51
      public void setSocial SecurityNumber(String ssn)
52
53
      {
54
         social SecurityNumber = ssn; // should validate
      } // end method setSocial SecurityNumber
55
56
```

#### <u>Outline</u>

BasePI usCommi ssi on Empl oyee. j ava

(2 of 4)

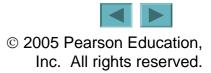

```
57
      // return social security number
      public String getSocial SecurityNumber()
58
59
      {
         return social Securi tyNumber;
60
      } // end method getSocial SecurityNumber
61
62
      // set gross sales amount
63
      public void setGrossSales( double sales )
64
65
      {
         grossSales = (sales < 0.0) ? 0.0 : sales;
66
      } // end method setGrossSales
67
68
69
      // return gross sales amount
      public double getGrossSales()
70
71
      {
72
         return grossSal es;
73
      } // end method getGrossSales
74
      // set commission rate
75
76
      public void setCommissionRate( double rate )
77
      {
         commissionRate = ( rate > 0.0 & rate < 1.0 ) ? rate : 0.0;
78
      } // end method setCommissionRate
79
80
      // return commission rate
81
      public double getCommissionRate()
82
83
      {
84
         return commi ssi onRate;
      } // end method getCommissionRate
85
86
```

#### <u>Outline</u>

BasePI usCommi ssi on Empl oyee. j ava

(3 of 4)

© 2005 Pearson Education, Inc. All rights reserved.

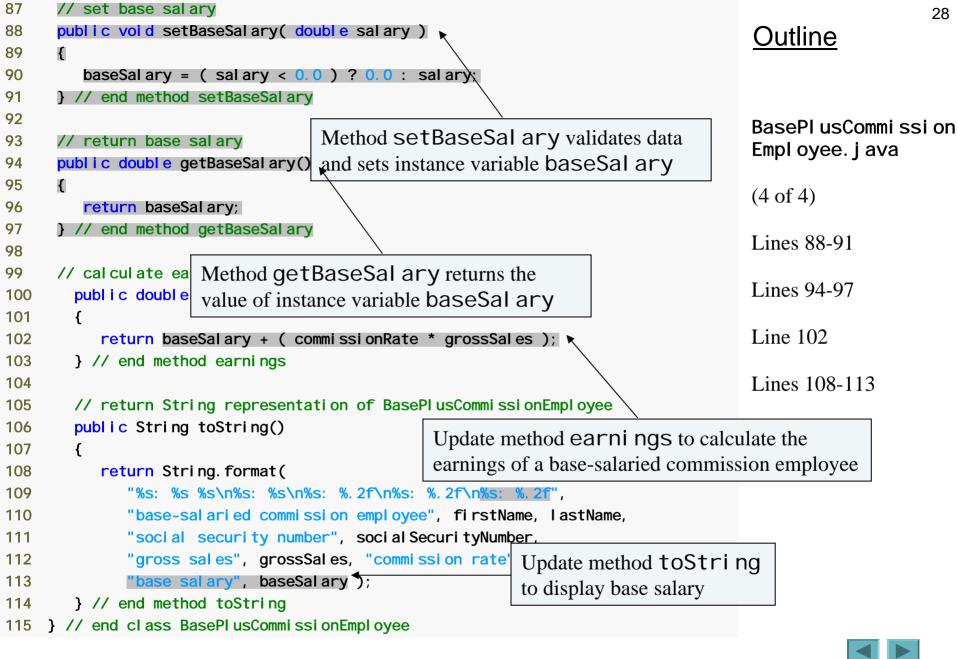

© 2005 Pearson Education, Inc. All rights reserved.

| 1  | // Fig. 9.7: BasePlusCommissionEmployeeTest.java    | 29                  |
|----|-----------------------------------------------------|---------------------|
|    | // Testing class BasePlusCommissionEmployee.        | Outline             |
| 3  |                                                     |                     |
|    | public class BasePlusCommissionEmployeeTest         |                     |
| 5  |                                                     |                     |
| 6  | public static void main ( <u>String area[]</u> )    | sePI usCommi ssi on |
| 7  | { Instantiate BasePI usCommi ssi onEmpl oyee object | pl oyeeTest. j ava  |
| 8  | // instantiate BasePlusCommissionEmployee object    |                     |
| 9  | BasePI usCommi ssi onEmpl oyee empl oyee =          | (1 of 2)            |
| 10 | new BasePI usCommissi on Employee (                 |                     |
| 11 | "Bob", "Lewis", "333-33-3333", 5000, .04, 300 );    | Line 9-11           |
| 12 |                                                     |                     |
| 13 |                                                     | Lines 16-27         |
| 14 | System. out. printing                               | Lines 10-27         |
| 15 |                                                     |                     |
| 16 | UIGOMMISSIONEMALOVOO'G                              | not                 |
| 17 | emproyee. get in straine() ),                       |                     |
| 18 |                                                     | able values         |
| 19 |                                                     |                     |
| 20 |                                                     |                     |
| 21 | employee.getSocialSecurityNumber());                |                     |
| 22 |                                                     |                     |
| 23 |                                                     |                     |
| 24 |                                                     |                     |
| 25 |                                                     |                     |
| 26 |                                                     |                     |
| 27 |                                                     |                     |
| 28 |                                                     |                     |

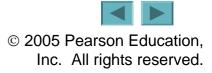

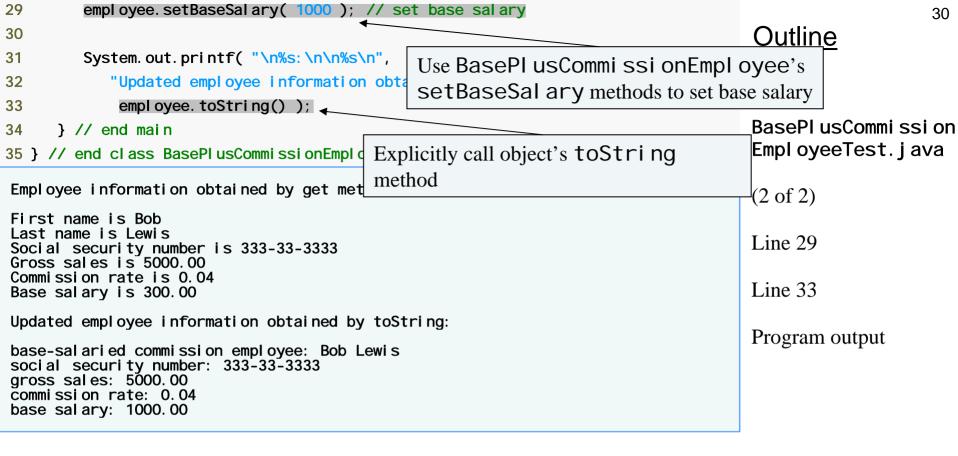

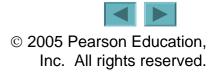

#### **Software Engineering Observation 9.4**

Copying and pasting code from one class to another can spread errors across multiple source code files. To avoid duplicating code (and possibly errors), use inheritance, rather than the "copyand-paste" approach, in situations where you want one class to "absorb" the instance variables and methods of another class.

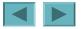

#### **Software Engineering Observation 9.5**

With inheritance, the common instance variables and methods of all the classes in the hierarchy are declared in a superclass. When changes are required for these common features, software developers need only to make the changes in the superclass—subclasses then inherit the changes. Without inheritance, changes would need to be made to all the source code files that contain a copy of the code in question.

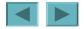

#### **9.4.3 Creating a** Commi ssi onEmpl oyee-BasePl usCommi i onEmpl oyee Inheritance Hierarchy

- Class BasePI usCommi ssi onEmpl oyee2
  - Extends class Commi ssi on Employee
  - Is a Commi ssi on Employee
  - Has instance variable baseSal ary
  - Inherits public and protected members
  - Constructor not inherited

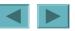

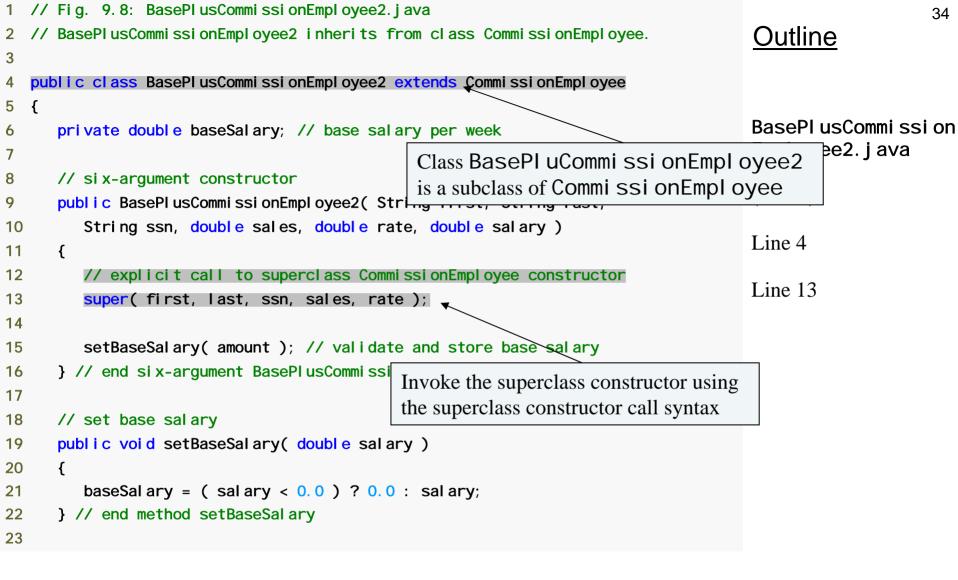

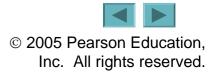

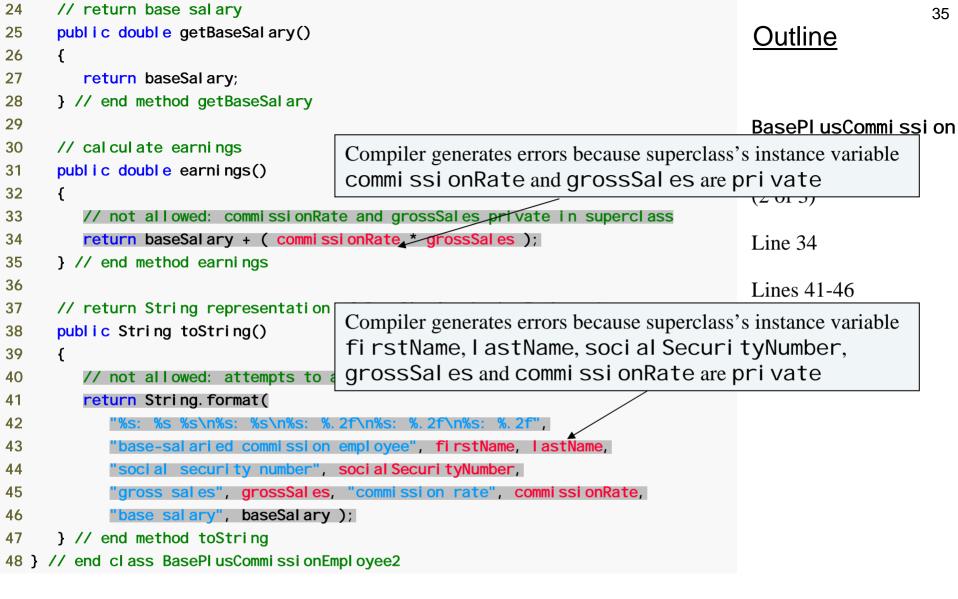

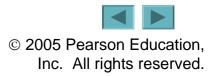

BasePlusCommissionEmployee2.java: 34: commissionRate has private access in Outline Commi ssi on Employee return baseSalary + ( commissionRate \* grossSales ); BasePI usCommi ssi onEmpl oyee2. j ava: 34: grossSal es has private access in Commi ssi on Employee return baseSalary + ( commissionRate \* grossSales ); BasePI usCommi ssi on BasePlusCommissionEmployee2.java:43: firstName has private access in Employee2. j ava Commi ssi on Employee "base-salaried commission employee", firstName, lastName, (3 of 3)BasePlusCommissionEmployee2.java: 43: lastName has private access in Commi ssi on Employee "base-salaried commission employee", firstName, lastName, Compiler generated BasePlusCommissionEmployee2.java: 44: socialSecurityNumber has private access in Commi ssi on Empl oyee errorss "social security number", social SecurityNumber, BasePI usCommi ssi onEmpl oyee2. j ava: 45: grossSal es has pri vate access in Commi ssi on Empl oyee "gross sales", grossSales, "commission rate", commissionRate, BasePlusCommissionEmployee2.java:45: commissionRate has private access in Commi ssi on Employee "gross sales", grossSales, "commission rate", commissionRate, 7 errors

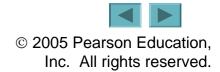

36

# **Common Programming Error 9.2**

A compilation error occurs if a subclass constructor calls one of its superclass constructors with arguments that do not match exactly the number and types of parameters specified in one of the superclass constructor declarations.

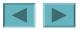

9.4.4 Commi ssi onEmpl oyee-BasePl usCommi ssi onEmpl oyee Inheritance Hierarchy Using protected Instance Variables

- Use protected instance variables
  - Enable class BasePl usCommi ssi onEmpl oyee to directly access superclass instance variables
  - Superclass's protected members are inherited by all subclases of that superclass

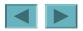

| 1  | // Fig. 9.9: CommissionEmployee2.java                                         |                   | 39 |
|----|-------------------------------------------------------------------------------|-------------------|----|
| 2  | // CommissionEmployee2 class represents a commission employee.                | Outline           |    |
| 3  |                                                                               |                   |    |
| 4  | public class CommissionEmployee2                                              | 1                 |    |
| 5  | { Declare protected                                                           |                   |    |
| 6  | protected String firstName; instance variables                                | Commission        |    |
| 7  | protected String LastName;                                                    |                   |    |
| 8  | protected String social Securi tyNumber; 🖌                                    | Empl oyee2. j ava |    |
| 9  | <pre>protected double grossSales; // gross weekly sales</pre>                 |                   |    |
| 10 | <pre>protected double commissionRate; // commission percentage</pre>          | (1 of 4)          |    |
| 11 |                                                                               | (1 01 1)          |    |
| 12 | // five-argument constructor                                                  | Line 6-10         |    |
| 13 | <pre>public CommissionEmployee2( String first, String last, String ssn,</pre> |                   |    |
| 14 | double sales, double rate )                                                   |                   |    |
| 15 | {                                                                             |                   |    |
| 16 | // implicit call to Object constructor occurs here                            |                   |    |
| 17 | firstName = first;                                                            |                   |    |
| 18 | lastName = last;                                                              |                   |    |
| 19 | socialSecurityNumber = ssn;                                                   |                   |    |
| 20 | <pre>setGrossSales( sales ); // validate and store gross sales</pre>          |                   |    |
| 21 | <pre>setCommissionRate( rate ); // validate and store commission rate</pre>   |                   |    |
| 22 | <pre>} // end five-argument CommissionEmployee2 constructor</pre>             |                   |    |
| 23 |                                                                               |                   |    |
| 24 | // set first name                                                             |                   |    |
| 25 | <pre>public void setFirstName( String first )</pre>                           |                   |    |
| 26 | {                                                                             |                   |    |
| 27 | firstName = first;                                                            |                   |    |
| 28 | } // end method setFirstName                                                  |                   |    |
| 29 |                                                                               |                   |    |
|    |                                                                               |                   |    |

```
// return first name
30
                                                                                                               40
      public String getFirstName()
31
                                                                                          Outline
32
      {
33
         return firstName;
      } // end method getFirstName
34
35
                                                                                          Commi ssi on
      // set last name
36
      public void setLastName( String last )
37
                                                                                          Empl oyee2. j ava
38
      {
39
         lastName = last;
      } // end method setLastName
40
41
                                                                                          (2 \text{ of } 4)
      // return last name
42
43
      public String getLastName()
      {
44
45
         return lastName;
      } // end method getLastName
46
47
      // set social security number
48
      public void setSocialSecurityNumber(String ssn )
49
50
      {
         socialSecurityNumber = ssn; // should validate
51
      } // end method setSocialSecurityNumber
52
53
      // return social security number
54
      public String getSocial SecurityNumber()
55
56
      {
57
         return social Securi tyNumber;
      } // end method getSocial SecurityNumber
58
59
                                                                                          © 2005 Pearson Education.
```

Inc. All rights reserved.

```
60
      // set gross sales amount
      public void setGrossSales( double sales )
61
                                                                                         Outline
62
      {
63
         grossSales = (sales < 0.0) ? 0.0 : sales;
      } // end method setGrossSales
64
65
                                                                                         Commi ssi on
      // return gross sales amount
66
      public double getGrossSales()
67
                                                                                         Empl oyee2. j ava
68
      {
69
         return grossSal es;
      } // end method getGrossSales
70
71
                                                                                         (3 \text{ of } 4)
72
      // set commission rate
73
      public void setCommissionRate( double rate )
74
      {
         commissionRate = ( rate > 0.0 \& rate < 1.0 ) ? rate : 0.0;
75
      } // end method setCommissionRate
76
77
78
      // return commission rate
      public double getCommissionRate()
79
80
      {
         return commissionRate;
81
82
      } // end method getCommissionRate
83
      // calculate earnings
84
85
      public double earnings()
      {
86
87
         return commissionRate * grossSales;
88
      } // end method earnings
89
```

| 90         | <pre>// return String representation of CommissionEmployee2 object</pre> |                   | 42 |
|------------|--------------------------------------------------------------------------|-------------------|----|
| 91         | public String toString()                                                 | Outline           |    |
| 92         | {                                                                        |                   |    |
| 93         | return String.format( "%s: %s %s\n%s: %s\n%s: %.2f\n%s: %.2f",           |                   |    |
| 94         | "commission employee", firstName, lastName,                              | <b>.</b>          |    |
| <b>9</b> 5 | "social security number", social SecurityNumber,                         | Commission        |    |
| 96         | "gross sal es", grossSal es,                                             | Empl oyee2. j ava |    |
| 97         | <pre>"commission rate", commissionRate );</pre>                          |                   |    |
| 98         | } // end method toString                                                 |                   |    |
| 99 } /     | // end class CommissionEmployee2                                         |                   |    |
|            |                                                                          | (4 of 4)          |    |

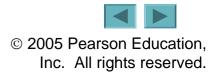

```
// Fig. 9.10: BasePlusCommissionEmployee3.java
1
                                                                                                           43
 // BasePlusCommissionEmployee3 inherits from CommissionEmployee2 and has
2
                                                                                      Outline
  // access to CommissionEmployee2's protected members.
3
4
  public class BasePI usCommissionEmployee3 extends CommissionEmployee2
5
6
   {
                                                                                      BasePI usCommi ssi on
      private double baseSalary; // base salary per week
7
                                                                                      Employee3. j ava
8
9
      // six-argument constructor
                                                                                        of 2)
                                                               Must call superclass's
      public BasePlusCommissionEmployee3(String first, Strin
10
         String ssn, double sales, double rate, double salary
                                                               constructor
11
                                                                                      -ine 13
12
      {
13
         super(first, last, ssn, sales, rate
         setBaseSalary( salary ); // validate and store base salary
14
      } // end six-argument BasePlusCommissionEmployee3 constructor
15
16
17
      // set base salary
      public void setBaseSalary( double salary )
18
19
      {
20
         baseSal ary = (sal ary < 0.0)? (0.0): sal ary;
      } // end method setBaseSalary
21
22
23
      // return base salary
      public double getBaseSalary()
24
25
      {
26
         return baseSal ary;
      } // end method getBaseSalary
27
28
```

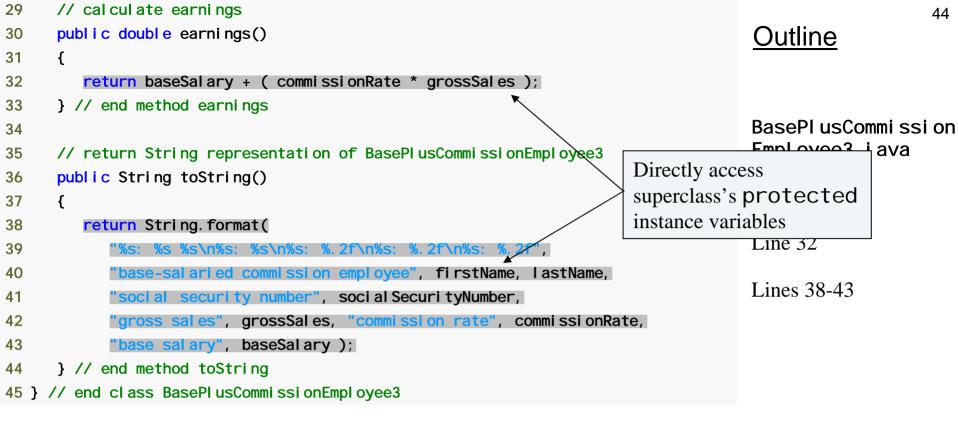

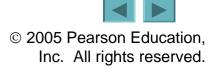

| 1  | // Fig. 9.11: BasePlusCommissionEmployeeTest3.java               |
|----|------------------------------------------------------------------|
| 2  | // Testing class BasePlusCommissionEmployee3.                    |
| 3  |                                                                  |
| 4  | public class BasePI usCommissionEmployeeTest3                    |
| 5  | {                                                                |
| 6  | <pre>public static void main( String args[] )</pre>              |
| 7  | {                                                                |
| 8  | <pre>// instantiate BasePlusCommissionEmployee3 object</pre>     |
| 9  | BasePI usCommi ssi onEmpI oyee3 empI oyee =                      |
| 10 | new BasePI usCommi ssi onEmpI oyee3(                             |
| 11 | "Bob", "Lewis", "333-33-3333", 5000, .04, 300);                  |
| 12 |                                                                  |
| 13 | <pre>// get base-salaried commission employee data</pre>         |
| 14 | System.out.println(                                              |
| 15 | <pre>"Employee information obtained by get methods: \n" );</pre> |
| 16 | System.out.printf( "%s %s\n", "First name is",                   |
| 17 | <pre>empl oyee. getFi rstName() );</pre>                         |
| 18 | System.out.printf( "%s %s\n", "Last name is",                    |
| 19 | <pre>empl oyee. getLastName() );</pre>                           |
| 20 | System.out.printf( "%s %s\n", "Social security number is",       |
| 21 | <pre>empl oyee. getSoci al Securi tyNumber() );</pre>            |
| 22 | System.out.printf( "%s %.2f\n", "Gross sales is",                |
| 23 | empl oyee.getGrossSal es() );                                    |
| 24 | System.out.printf( "%s %.2f\n", "Commission rate is",            |
| 25 | <pre>empl oyee. getCommi ssi onRate() );</pre>                   |
| 26 | System.out.printf( "%s %.2f\n", "Base salary is",                |
| 27 | <pre>empl oyee. getBaseSal ary() );</pre>                        |
| 28 |                                                                  |

#### <u>Outline</u>

BasePl usCommi ssi on Empl oyeeTest3. j ava

(1 of 2)

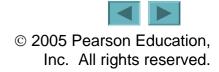

| 29 employee. setBaseSalary(1000); // set base salary 30 31 System. out. printf( "\n%s: \n\n%s\n", 32 "Updated employee information obtained by teString"                                                        | 46<br>Outline                                  |
|----------------------------------------------------------------------------------------------------|------------------------------------------------|
| <ul> <li>32 "Updated employee information obtained by toString",</li> <li>33 employee.toString();</li> </ul>                                                                                                    |                                                |
| <pre>34 } // end main<br/>35 } // end class BasePlusCommissionEmployeeTest3</pre>                                                                                                    | BasePl usCommi ssi on<br>Empl oyeeTest3. j ava |
| Employee information obtained by get methods:<br>First name is Bob<br>Last name is Lewis<br>Social security number is 333-33-3333<br>Gross sales is 5000.00<br>Commission rate is 0.04<br>Base salary is 300.00 | (2 of 2)<br>Program output                     |
| Updated employee information obtained by toString:                                                                                                    |                                                |
| base-salaried commission employee: Bob Lewis<br>social security number: 333-33-3333<br>gross sales: 5000.00<br>commission rate: 0.04<br>base salary: 1000.00                                                    |                                                |

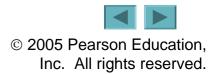

### 9.4.4 Commi ssi onEmpl oyee-BasePl usCommi ssi onEmpl oyee Inheritance Hierarchy Using protected Instance Variables (Cont.)

- Using protected instance variables
  - Advantages
    - subclasses can modify values directly
    - Slight increase in performance
      - Avoid set/get method call overhead
  - Disadvantages
    - No validity checking
      - subclass can assign illegal value
    - Implementation dependent
      - subclass methods more likely dependent on superclass implementation
      - superclass implementation changes may result in subclass modifications
        - Fragile (brittle) software

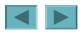

## **Software Engineering Observation 9.6**

Use the protected access modifier when a superclass should provide a method only to its subclasses and other classes in the same package, but not to other clients.

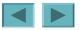

## **Software Engineering Observation 9.7**

Declaring superclass instance variables private (as opposed to protected) enables the superclass implementation of these instance variables to change without affecting subclass implementations.

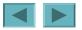

# **Error-Prevention Tip 9.1**

When possible, do not include protected instance variables in a superclass. Instead, include nonpri vate methods that access pri vate instance variables. This will ensure that objects of the class maintain consistent states.

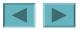

9.4.5 Commi ssi onEmpl oyee-BasePl usCommi ssi onEmpl oyee Inheritance Hierarchy Using private Instance Variables

- Reexamine hierarchy
  - Use the best software engineering practice
    - Declare instance variables as pri vate
    - Provide public get and set methods
    - Use get method to obtain values of instance variables

```
1 // Fig. 9.12: CommissionEmployee3.java
                                                                                                            52
2 // CommissionEmployee3 class represents a commission employee.
                                                                                        Outline
3
  public class CommissionEmployee3
4
                                                          Declare pri vate
5
  {
6
      private String firstName;
                                                          instance variables
                                                                                       Commi ssi on
      private String LastName;
7
      private String social SecurityNumber;
8
                                                                                       Employee3. j ava
9
      private double grossSales; // gross weekly sales
10
      private double commissionRate; // commission percentage
                                                                                       (1 \text{ of } 4)
11
      // five-argument constructor
12
                                                                                       Lines 6-10
      public CommissionEmployee3(String first, String last, String ssn,
13
14
         double sales, double rate )
     {
15
         // implicit call to Object constructor occurs here
16
         firstName = first:
17
         lastName = last:
18
19
         soci al Securi tyNumber = ssn;
20
         setGrossSales( sales ); // validate and store gross sales
         setCommissionRate( rate ); // validate and store commission rate
21
      } // end five-argument CommissionEmployee3 constructor
22
23
24
      // set first name
25
      public void setFirstName( String first )
26
      {
         firstName = first;
27
28
      } // end method setFirstName
29
```

```
// return first name
30
                                                                                                               53
31
      public String getFirstName()
                                                                                          Outline
32
      {
33
         return firstName;
      } // end method getFirstName
34
35
                                                                                         Commi ssi on
      // set last name
36
      public void setLastName( String last )
37
                                                                                          Employee3. j ava
38
      {
39
         lastName = last;
      } // end method setLastName
40
41
                                                                                         (2 \text{ of } 4)
      // return last name
42
43
      public String getLastName()
44
      {
         return lastName;
45
      } // end method getLastName
46
47
48
      // set social security number
      public void setSocial SecurityNumber(String ssn)
49
50
      {
         socialSecurityNumber = ssn; // should validate
51
52
      } // end method setSocialSecurityNumber
53
      // return social security number
54
      public String getSocial SecurityNumber()
55
56
      {
         return social Securi tyNumber;
57
      } // end method getSocial SecurityNumber
58
59
```

```
// set gross sales amount
60
      public void setGrossSales( double sales )
61
                                                                                         Outline
62
      {
         grossSales = (sales < 0.0) ? 0.0 : sales;
63
      } // end method setGrossSales
64
65
                                                                                        Commi ssi on
      // return gross sales amount
66
      public double getGrossSales()
                                                                                        Empl oyee3. j ava
67
68
      {
         return grossSal es;
69
70
      } // end method getGrossSales
                                                                                        (3 \text{ of } 4)
71
      // set commission rate
72
      public void setCommissionRate( double rate )
73
74
      {
75
         commissionRate = ( rate > 0.0 \& rate < 1.0 ) ? rate : 0.0;
      } // end method setCommissionRate
76
77
78
      // return commission rate
      public double getCommissionRate()
79
80
      {
81
         return commissionRate;
      } // end method getCommissionRate
82
83
```

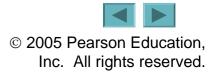

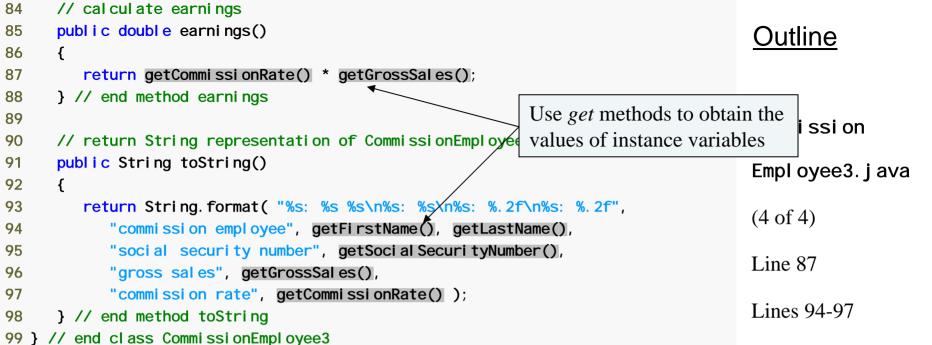

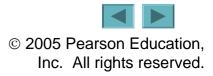

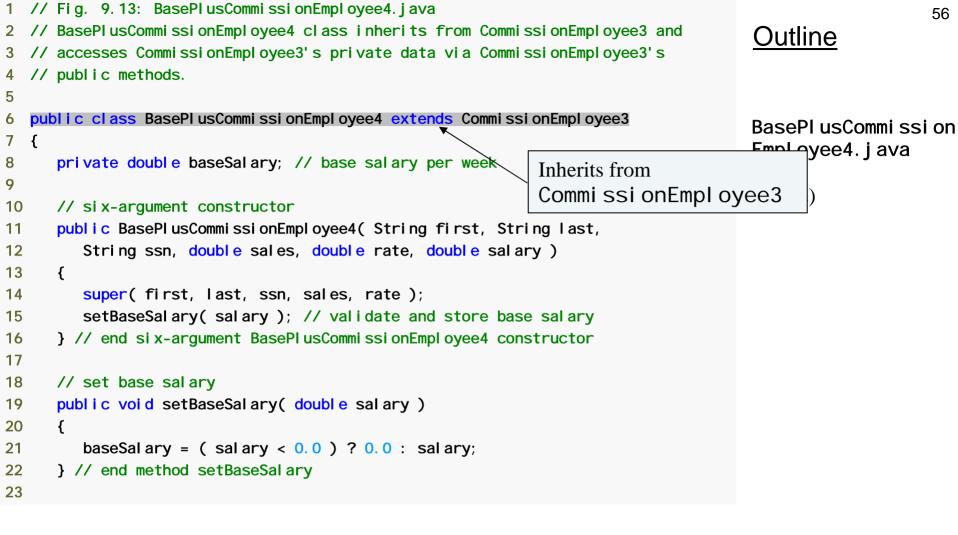

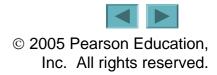

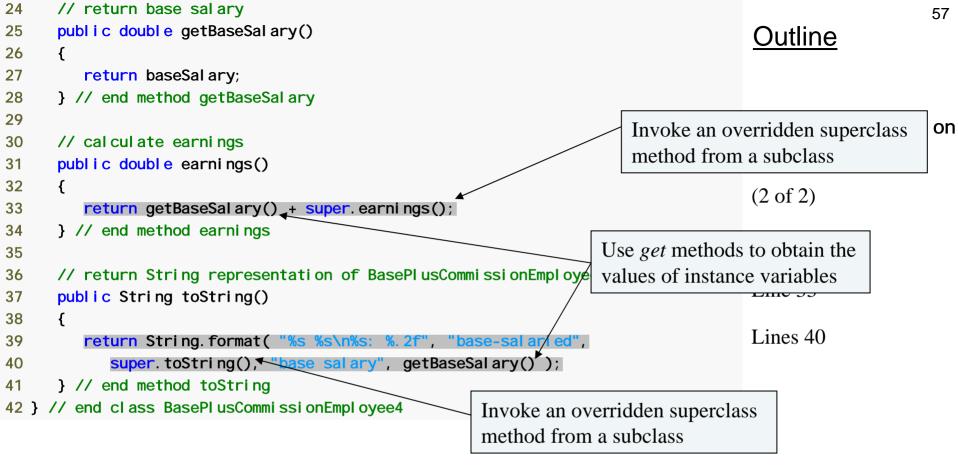

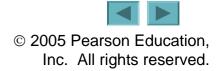

# **Common Programming Error 9.3**

When a superclass method is overridden in a subclass, the subclass version often calls the superclass version to do a portion of the work. Failure to prefix the superclass method name with the keyword super and a dot (.) separator when referencing the superclass's method causes the subclass method to call itself, creating an error called infinite recursion. Recursion, used correctly, is a powerful capability discussed in **Chapter 15, Recursion.** 

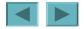

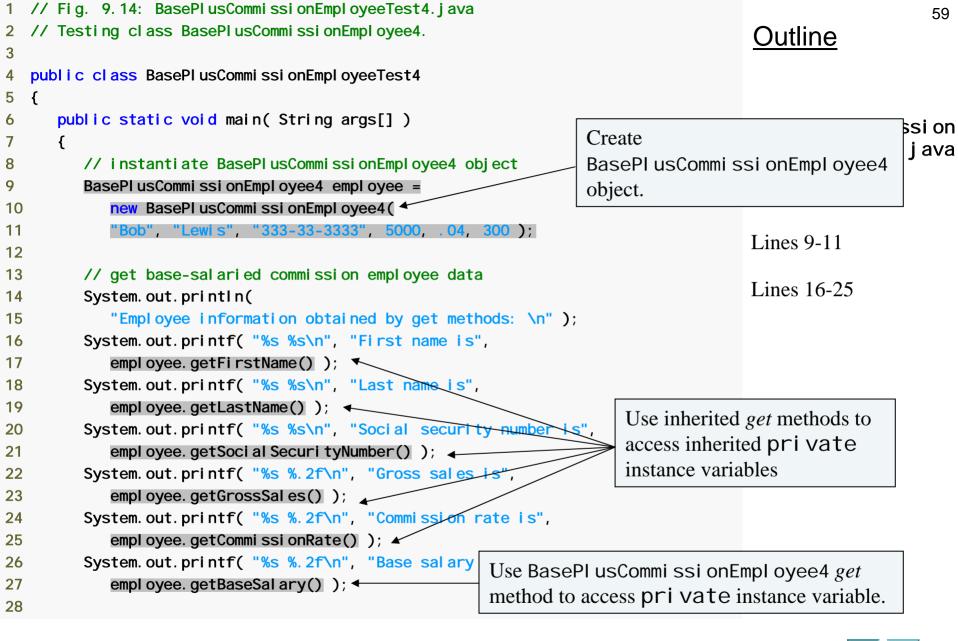

| 29 employee.setBaseSalary(1000); // set base salary                                                                                                    | 60                     |
|----------------------------------------------------------------------------------------------------|------------------------|
| 30                                                                                                    | Outline                |
| 31 System. out. printf( "\n%s: \n\n%s\n"<br>32 "Updated employee information obtains<br>33 employee. toString() );<br>34 } // end main Use BasePI usCommi ssi or<br>method to modify private in<br>baseSal ary. | Employee4 set          |
| 35 } // end class BasePlusCommissionEmployeeTest4                                                                                                    | Lilpi Oyeerest4. j ava |
| Employee information obtained by get methods:<br>First name is Bob<br>Last name is Lewis<br>Social security number is 333-33-3333<br>Gross sales is 5000.00<br>Commission rate is 0.04<br>Base salary is 300.00 | (2 of 2)               |
| Updated employee information obtained by toString:                                                                                                    |                        |
| base-salaried commission employee: Bob Lewis<br>social security number: 333-33-3333<br>gross sales: 5000.00<br>commission rate: 0.04<br>base salary: 1000.00                                                    |                        |

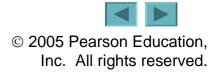

# **9.5 Constructors in Subclasses**

- Instantiating subclass object
  - Chain of constructor calls
    - subclass constructor invokes superclass constructor
      - Implicitly or explicitly
    - Base of inheritance hierarchy
      - Last constructor called in chain is Obj ect's constructor
      - Original subclass constructor's body finishes executing last
      - Example: Commi ssi onEmpl oyee3 BasePl usCommi ssi onEmpl oyee4 hierarchy
        - Commi ssi onEmpl oyee3 constructor called second last (last is Obj ect constructor)
        - Commi ssi onEmpl oyee3 constructor's body finishes execution second (first is Obj ect constructor's body)

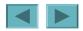

## **Software Engineering Observation 9.8**

Java ensures that even if a constructor does not assign a value to an instance variable, the variable is still initialized to its default value (e.g., 0 for primitive numeric types, fal se for bool eans, nul | for references).

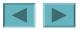

```
1 // Fig. 9.15: CommissionEmployee4.java
                                                                                                            63
2 // CommissionEmployee4 class represents a commission employee.
                                                                                        Outline
3
  public class CommissionEmployee4
4
5
  {
      private String firstName;
6
                                                                                       Commi ssi on Employee
      private String LastName;
7
                                                                                       4. j ava
      private String social Securi tyNumber;
8
      private double grossSales; // gross weekly sales
9
                                                                                       (1 \text{ of } 4)
      private double commissionRate; // commission percentage
10
11
                                                                                       Lines 23-24
      // five-argument constructor
12
      public CommissionEmployee4(String first, String last, String ssn,
13
         double sales, double rate )
14
15
      {
16
         // implicit call to Object constructor occurs here
         firstName = first:
17
         lastName = last;
18
         soci al Securi tyNumber = ssn;
19
         setGrossSales( sales ); // validate ar Constructor outputs message to
20
         setCommissionRate( rate ); // validate demonstrate method call order.
21
22
         System.out.printf(
23
24
            "\nCommissionEmployee4 constructor: \n%s\n", this);
      } // end five-argument CommissionEmployee4 constructor
25
26
```

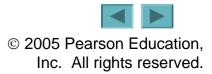

```
// set first name
27
      public void setFirstName( String first )
28
29
      {
30
         firstName = first:
      } // end method setFirstName
31
32
      // return first name
33
34
      public String getFirstName()
35
      {
         return firstName;
36
      } // end method getFirstName
37
38
      // set last name
39
      public void setLastName( String last )
40
41
      {
42
         lastName = last;
      } // end method setLastName
43
44
      // return last name
45
      public String getLastName()
46
      {
47
48
         return lastName;
      } // end method getLastName
49
50
      // set social security number
51
      public void setSocialSecurityNumber(String ssn )
52
53
      {
         socialSecurityNumber = ssn; // should validate
54
55
      } // end method setSocialSecurityNumber
56
```

#### <u>Outline</u>

Commi ssi onEmpl oyee 4. j ava

(2 of 4)

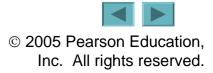

```
// return social security number
57
      public String getSocial SecurityNumber()
58
                                                                                         Outline
59
      {
         return soci al Securi tyNumber;
60
      } // end method getSocial SecurityNumber
61
62
                                                                                         Commi ssi on Empl oyee
      // set gross sales amount
63
                                                                                         4. j ava
      public void setGrossSales( double sales )
64
65
      {
                                                                                         (3 \text{ of } 4)
         grossSales = (sales < 0.0) ? 0.0 : sales;
66
      } // end method setGrossSales
67
68
      // return gross sales amount
69
      public double getGrossSales()
70
71
      {
72
         return grossSales;
      } // end method getGrossSales
73
74
      // set commission rate
75
      public void setCommissionRate( double rate )
76
77
      {
         commissionRate = ( rate > 0.0 & rate < 1.0 ) ? rate : 0.0;
78
      } // end method setCommissionRate
79
80
```

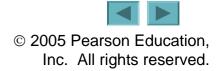

```
// return commission rate
81
      public double getCommissionRate()
82
                                                                                         Outline
83
      {
84
         return commissionRate;
      } // end method getCommissionRate
85
86
                                                                                        Commi ssi on Employee
87
      // calculate earnings
                                                                                        4. j ava
      public double earnings()
88
89
      {
                                                                                        (4 \text{ of } 4)
         return getCommissionRate() * getGrossSales();
90
91
      } // end method earnings
92
93
      // return String representation of CommissionEmployee4 object
94
      public String toString()
95
      {
         return String.format( "%s: %s %s\n%s: %s\n%s: %.2f\n%s: %.2f",
96
            "commission employee", getFirstName(), getLastName(),
97
98
            "social security number", getSocial SecurityNumber(),
            "gross sal es", getGrossSal es(),
99
            "commi ssi on rate", getCommi ssi onRate() );
100
        } // end method toString
101
    } // end class CommissionEmployee4
102
```

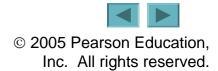

```
// Fig. 9.16: BasePlusCommissionEmployee5.java
1
                                                                                                           67
2 // BasePlusCommissionEmployee5 class declaration.
                                                                                       Outline
3
  public class BasePI usCommissionEmployee5 extends CommissionEmployee4
4
5
  {
      private double baseSalary; // base salary per week
6
                                                                                      BasePI usCommi ssi on
7
                                                                                      Employee5. j ava
      // six-argument constructor
8
      public BasePI usCommissionEmployee5(String first, String last,
9
                                                                                      (1 \text{ of } 2)
         String ssn, double sales, double rate, double salary)
10
11
      {
                                                                                      Lines 15-16
                                                 Constructor outputs message to
         super( first, last, ssn, sales, rate );
12
13
         setBaseSalary( salary ); // validate a demonstrate method call order.
14
         System. out. printf(
15
            "\nBasePlusCommissionEmployee5 constructor:\n%s\n", this);
16
      } // end six-argument BasePlusCommissionEmployee5 constructor
17
18
      // set base salary
19
      public void setBaseSalary( double salary )
20
21
      {
         baseSal ary = (sal ary < 0.0)? 0.0 : sal ary;
22
23
      } // end method setBaseSalary
24
```

```
// return base sal ary
25
26
      public double getBaseSalary()
27
      {
28
         return baseSal ary;
      } // end method getBaseSalary
29
30
      // calculate earnings
31
      public double earnings()
32
33
      {
         return getBaseSal ary() + super.earnings();
34
35
      } // end method earnings
36
37
      // return String representation of BasePlusCommissionEmployee5
      public String toString()
38
39
      {
         return String. format( "%s %s\n%s: %. 2f", "base-sal ari ed",
40
            super.toString(), "base salary", getBaseSalary() );
41
      } // end method toString
42
43 } // end class BasePlusCommissionEmployee5
```

#### <u>Outline</u>

BasePl usCommi ssi on Empl oyee5. j ava

(2 of 2)

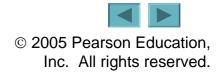

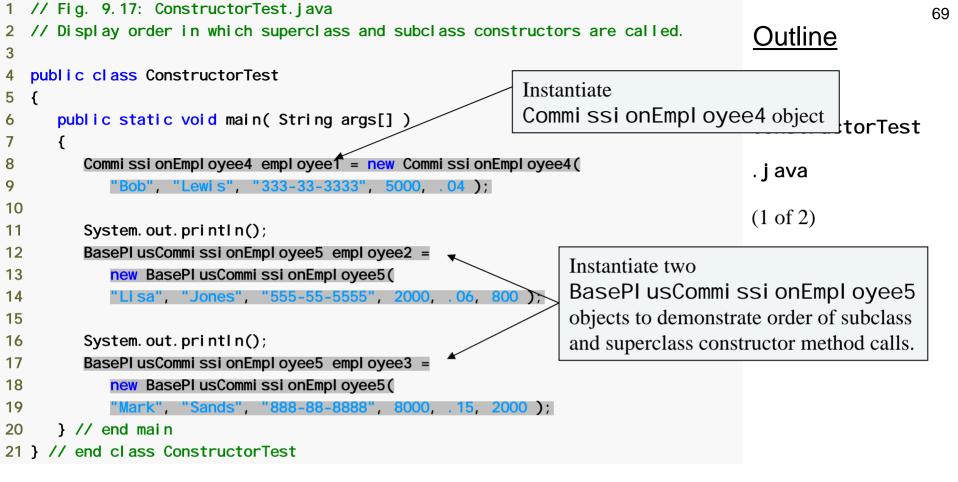

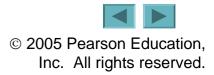

| CommissionEmployee4 constructor:<br>commission employee: Bob Lewis<br>social security number: 333-33-3333<br>gross sales: 5000.00<br>commission rate: 0.04                                                                                                    | <u>Outline</u>           |
|----------------------------------------------------------------------------------------------------|--------------------------|
| CommissionEmployee4 constructor:<br>base-salaried commission employee: Lisa Jones<br>social security number: 555-55-5555<br>gross sales: 2000.00<br>commission rate: 0.06<br>base salary: 0.00                                                                                                    | ConstructorTest<br>.java |
| BasePl usCommi ssi on Empl oyee5 constructor:<br>base-sal ari ed commi ssi on empl oyee: Li sa Jones<br>soci al securi ty number: 555-55-5555<br>gross sal es: 2000.00<br>commi ssi on rate: 0.06<br>base sal ary: 800.00<br>Commi ssi onEmpl oyee4 constructor:<br>base-sal ari ed commi ssi on empl oyee: Mark Sands<br>soci al securi ty number: 888-88-8888<br>gross sal es: 8000.00<br>commi ssi on rate: 0.15 | fter superclass          |
| base salary: 0.00<br>BasePlusCommissionEmployee5 constructor:<br>base-salaried commission employee: Mark Sands<br>social security number: 888-88-8888<br>gross sales: 8000.00<br>commission rate: 0.15<br>base salary: 2000.00                                                                                                    |                          |

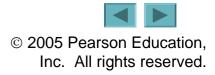

# 9.6 Software Engineering with Inheritance

- Customizing existing software
  - Inherit from existing classes
    - Include additional members
    - Redefine superclass members
    - No direct access to superclass's source code
      - Link to object code
  - Independent software vendors (ISVs)
    - Develop proprietary code for sale/license
      - Available in object-code format
    - Users derive new classes
      - Without accessing ISV proprietary source code

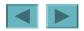

## **Software Engineering Observation 9.9**

Despite the fact that inheriting from a class does not require access to the class's source code, developers often insist on seeing the source code to understand how the class is implemented. Developers in industry want to ensure that they are extending a solid class—for example, a class that performs well and is implemented securely.

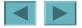

# **Software Engineering Observation 9.10**

At the design stage in an object-oriented system, the designer often finds that certain classes are closely related. The designer should "factor out" common instance variables and methods and place them in a superclass. Then the designer should use inheritance to develop subclasses, specializing them with capabilities beyond those inherited from the superclass.

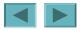

# **Software Engineering Observation 9.11**

Declaring a subclass does not affect its superclass's source code. Inheritance preserves the integrity of the superclass.

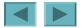

# **Software Engineering Observation 9.12**

Just as designers of non-object-oriented systems should avoid method proliferation, designers of object-oriented systems should avoid class proliferation. Such proliferation creates management problems and can hinder software reusability, because in a huge class library it becomes difficult for a client to locate the most appropriate classes. The alternative is to create fewer classes that provide more substantial functionality, but such classes might prove cumbersome.

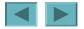

# **Performance Tip 9.1**

If subclasses are larger than they need to be (i.e., contain too much functionality), memory and processing resources might be wasted. Extend the superclass that contains the functionality that is closest to what is needed.

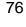

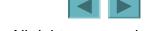

# 9.7 Obj ect Class

- Class Obj ect methods
  - cl one
  - equal s
  - finalize
  - getCl ass
  - hashCode
  - notify, notifyAll, wait
  - toString

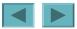

77

Clone This protected method, which takes no arguments and returns an Object reference, makes a copy of the object on which it is called. When cloning is required for objects of a class, the class should override method Cl One as a publ i C method and should implement interface Cl Oneabl e (package j ava. l ang). The default implementation of this method performs a socalled shallow copy—instance variable values in one object are copied into another object of the same type. For reference types, only the references are copied. A typical overridden Cl One method's implementation would perform a deep copy that creates a new object for each reference type instance variable. There are many subtleties to overriding method Cl One. You can learn more about cloning in the following article:

j ava. sun. com/devel oper/JDCTechTi ps/2001/tt0306. html

Fig. 9.18 | Object methods that are inherited directly or indirectly by all classes. (Part 1 of 4)

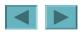

Equal S This method compares two objects for equality and returns true if they are equal and fal Se otherwise. The method takes any Obj ect as an argument. When objects of a particular class must be compared for equality, the class should override method equal S to compare the contents of the two objects. The method's implementation should meet the following requirements:

• It should return fal se if the argument is nul |.

• It should return true if an object is compared to itself, as in obj ect1. equal s( obj ect1 ).

• It should return true only if both obj ect1. equal s( obj ect2 ) and obj ect2. equal s( obj ect1 ) would return true.

• For three objects, if obj ect1. equal s( obj ect2 ) returns true and obj ect2. equal s( obj ect3 ) returns true, then obj ect1. equal s( obj ect3 ) should also return true.

• If equal S is called multiple times with the two objects and the objects do not change, the method should consistently return true if the objects are equal and fal Se otherwise.

A class that overrides equal s should also override hashCode to ensure that equal objects have identical hashcodes. The default equal s implementation uses operator == to determine whether two references *refer to the same object* in memory. Section 29.3.3 demonstrates class String's equal s method and differentiates between comparing String objects with == and with equal s.

## Fig. 9.18 | Obj ect methods that are inherited directly or indirectly by all classes. (Part 2 of 4)

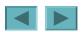

- final i Ze This protected method (introduced in Section 8.10 and Section 8.11) is called by the garbage collector to perform termination housekeeping on an object just before the garbage collector reclaims the object's memory. It is not guaranteed that the garbage collector will reclaim an object, so it cannot be guaranteed that the object's final i Ze method will execute. The method must specify an empty parameter list and must return VOI d. The default implementation of this method serves as a placeholder that does nothing.
- getCl ass Every object in Java knows its own type at execution time. Method getCl ass (used in Section 10.5 and Section 21.3) returns an object of class Cl ass (package j ava. l ang) that contains information about the object's type, such as its class name (returned by Cl ass method getName). You can learn more about class Cl ass in the online API documentation at j ava. sun. com/j 2se/5. 0/docs/api /j ava/l ang/Cl ass . html.

Fig. 9.18 | Object methods that are inherited directly or indirectly by all classes. (Part 3 of 4)

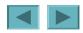

| hashCode                           | A hashtable is a data structure (discussed in Section 19.10) that<br>relates one object, called the key, to another object, called the<br>value. When initially inserting a value into a hashtable, the<br>key's hashCode method is called. The hashcode value<br>returned is used by the hashtable to determine the location at<br>which to insert the corresponding value. The key's hashcode is<br>also used by the hashtable to locate the key's corresponding<br>value. |
|------------------------------------|----------------------------------------------------------------------------------------------------|
| noti fy,<br>noti fyAl I ,<br>wai t | Methods noti fy, noti fyAll and the three overloaded<br>versions of Wait are related to multithreading, which is<br>discussed in Chapter 23. In J2SE 5.0, the multithreading model<br>has changed substantially, but these features continue to be<br>supported.                                                                                                    |

toString This method (introduced in Section 9.4.1) returns a String representation of an object. The default implementation of this method returns the package name and class name of the object's class followed by a hexadecimal representation of the value returned by the object's hashCode method.

Fig. 9.18 | Object methods that are inherited directly or indirectly by all classes. (Part 4 of 4)

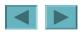

## 9.8 (Optional) GUI and Graphics Case Study: Displaying Text and Images Using Labels

- Labels
  - Display information and instructions
  - JLabel
    - Display a single line of text
    - Display an image
    - Display both text and image

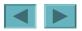

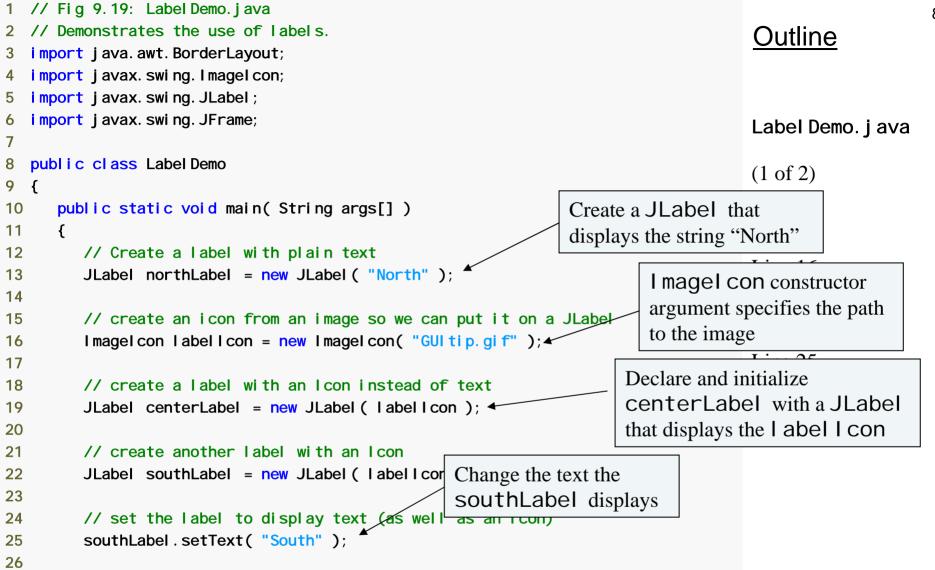

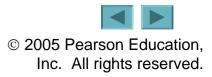

```
27
         // create a frame to hold the labels
                                                                                                            84
28
         JFrame application = new JFrame();
                                                                                        Outline
29
         application.setDefaultCloseOperation( JFrame.EXIT_ON_CLOSE );
30
31
                                                                          Attach the labels to the JFrame
         // add the labels to the frame; the second argument specifies
32
                                                                          at north, center and south
33
         // where on the frame to add the label
                                                                                       (2 \text{ of } 2)
         application.add( northLabel, BorderLayout.NORTH )
34
35
         application.add(centerLabel, BorderLayout.CENTER);
                                                                                       Lines 34-36
36
         application.add( southLabel, BorderLayout.SOUTH );
37
         application.setSize( 300, 300 ); // set the size of the frame
38
39
         application.setVisible( true ); // show the frame
      } // end main
40
41 } // end class Label Demo
```

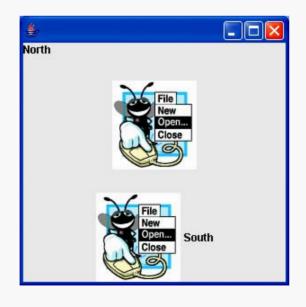

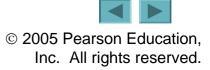

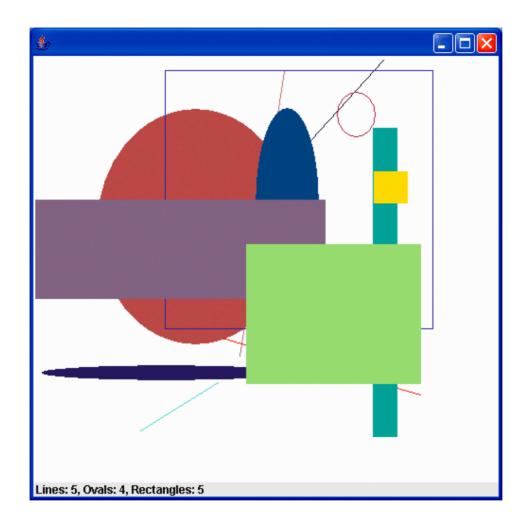

## Fig. 9.20 | JLabel displaying shape statistics.

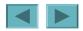

© 2005 Pearson Education, Inc. All rights reserved.